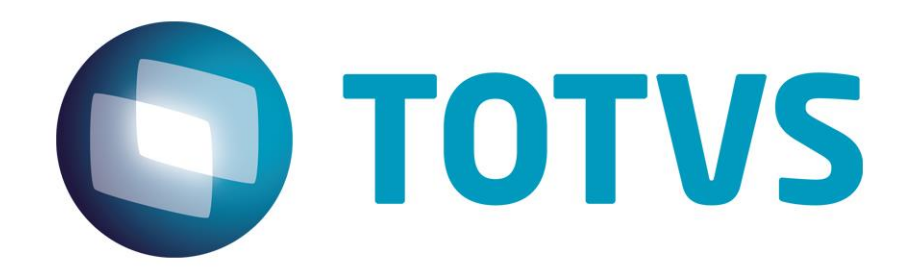

**[Julho/2014]**

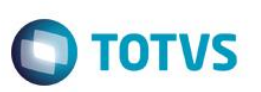

# **Sumário**

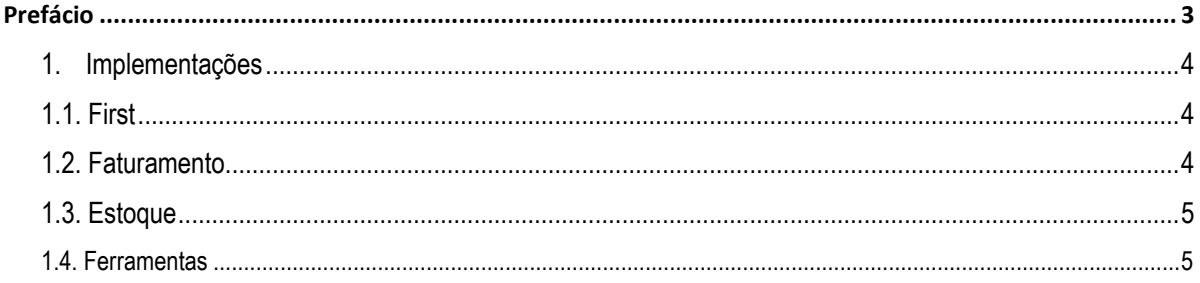

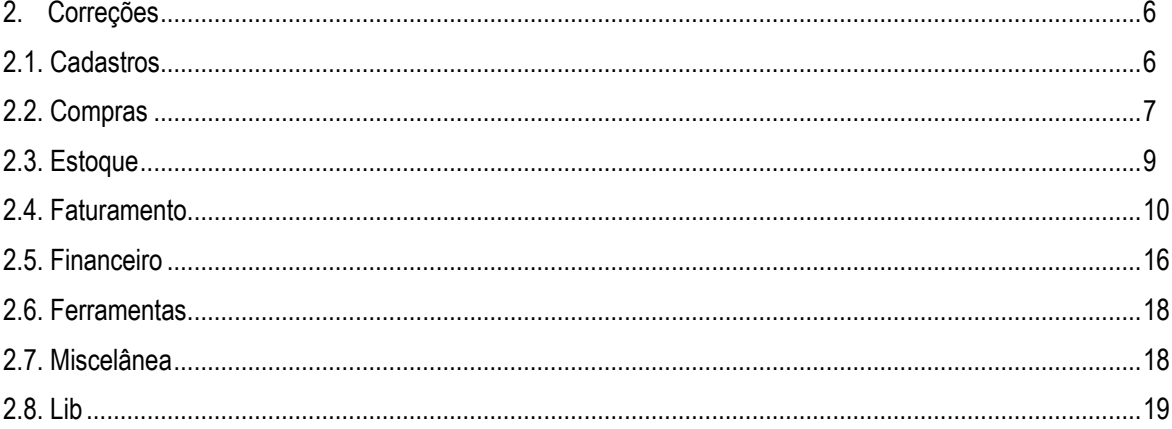

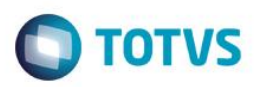

# **Prefácio**

Este documento contém breves descritivos acerca das implementações e correções efetuadas no release **TOTVS Série 1 Manufatura (First) ®**.

As informações do Release Notes estão organizadas em capítulos, conforme estrutura abaixo:

- **Implementações**: são apresentadas todas as implementações e evoluções sistêmicas contidas no release **TOTVS Série 1 Manufatura (First) ®**.
- **Correções:** são apresentados todos os ajustes contidos no release **TOTVS Série 1 Manufatura (First) ®**. Tais ajustes compreendem aprimoramento de performance e melhorias em processos sistêmicos já existentes.

Informações detalhadas podem ser obtidas no *Help*, no **Guia Rápido** e no **Portal TDN**.

 $\odot$ 

 $\ddot{\bullet}$ 

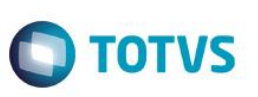

# **Capítulo 1. Implementações**

Neste capítulo, são apresentadas e organizadas por aplicativos, todas as funções implementadas na linha de produto **TOTVS Série 1 Manufatura (First) ®** que estão sendo expedidas neste release de atualização.

# **1.1. First**

**Função:** Licenciamento **Situação:** Implementar novo processo de licenciamento Série 1. **Solução:** Implementado novo licenciamento serie 1.

#### **Função:** Meu Série 1

**Situação:** Criar opção para que o cliente visualize os contratos adquiridos com a TOTVS, além dos boletos em seu nome, via integração com Maxime.

**Solução:** Criado menu "Meu Série 1", com a nova opção "Meus contratos", para exibir os contratos do cliente cadastrados no Maxime, além da lista de boletos gerados para ele.

#### **Função:** UMOV.ME

**Situação:** Integração com UMOV.ME no FIRST. **Solução:** Criada integração com mobilidade (smartphone e tablet) para lançamento de orçamentos.

# **1.2. Faturamento**

**Função:** Faturamento unificado

**Situação:** Unificar o Faturamento, transmissão da NFe, impressão do DANFE e impressão do boleto bancário. **Solução:** Realizado tratamento para unificar o processo de faturamento da nota, transmissão da NFe, impressão DANFE e boleto.

**Função:** Conversão de moedas

**Situação:** Realizar conversão de moedas no faturamento de pedidos de venda.

**Solução:** Implementada melhoria no pedido de venda, que permite utilizar diferentes moedas, convertendo-as para a moeda principal ao faturar o pedido.

#### **Função:** Pedido de Venda

**Situação:** Validar, através do empenho de saldos em estoque, se o estoque ficará negativo ao incluir pedido de venda.

**Solução:** Implementada melhoria para o pedido de venda considerar o saldo atual menos o empenho no estoque.

**Função:** Separação de Pedido de Venda

**Situação:** Criar relatório que mostre ao usuário os itens dos pedidos a serem faturados, e, caso necessário, a quantidade necessária que deve ser produzida/comprada para atender a necessidade. **Solução:** Criado relatório de Separação de Pedido de Venda

**Função:** Impressão de etiquetas

**Situação:** Criar modelo para etiqueta 50 mm X 100 mm com 2 mm de espaçamento para impressora Argox. Fileira única.

 $\overline{\circ}$ 

**Solução:** Criada impressão para impressora térmica Argox para etiquetas 50 mm X 100 mm.

# **1.3. Estoque**

**Função:** Ordem de Produção

**Situação:** Criar um log no sistema para acompanhamento das rotinas Ordem de Produção, Ajuste de Empenho e Estrutura de Produto.

**Solução:** Implementado log de alterações no banco de dados referentes à Ordem de Produção, Ajuste de Empenho e Estrutura de Produto.

# **1.4. Ferramentas**

**Função:** Exportação arquivo texto etiquetas **Situação:** Alteração do layout de etiqueta. **Solução:** Exportação de etiqueta em arquivo de texto.

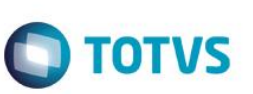

# **Capítulo 2: Correções**

Neste capítulo, são apresentadas, organizadas por aplicativos, todas as funções atualizadas na linha de produto **TOTVS Série 1 Manufatura (First) ®** expedidas neste release de atualização.

# **2.1. Cadastros**

**Função:** Produtos

**Situação:** Travamento do Sistema ao tentar incluir novo produto.

**Solução:** Implementado ajuste na numeração automática do produto, para que o Sistema ignore o parâmetro caso ele esteja em branco. Ajustado também o cadastro de produto via importação de NFe para que o Sistema sempre obtenha o próximo código de produto não utilizado da sequência, a partir do código informado via parâmetro.

**Função:** Pessoas **Situação:** Dados de endereço buscados incorretamente pela opção de Mashup. **Solução:** Tratamento realizado para validar o endereço somente ao confirmar a inclusão.

**Função:** Centro de Custo **Situação:** Ao executar o acelerador do centro de custo, o sistema apresenta mensagem de erro. **Solução:** Realizado tratamento para realizar o cadastro somente com o código do centro de custo preenchido.

**Função:** Tabela de Preço

**Situação:** Mensagem de erro apresentada ao tentar copiar qualquer tabela padrão do Sistema. **Solução:** Sistema apresenta mensagem informando que não é possível copiar tabela de preço padrão.

**Função:** Fornecedor **Situação:** Sistema obriga preenchimento do CNPJ em cadastro de fornecedor independente do preenchimento do parâmetro MV\_OBRICGC. **Solução:** Ajustada validação de obrigatoriedade do CNPJ para fornecedores.

**Função:** Tipos de Entrada/Saída

**Situação:** Sistema deve obrigar o preenchimento do motivo de desoneração de ICMS para as situações tributárias de ICMS "40", "41" e "50".

**Solução:** Criada validação para a situação tributária do ICMS, quando informado 40 (isenta), 41 (não tributada), ou 50(suspensão).

**Função:** Tipos de Entrada/Saída

**Situação:** Sistema não permite a inclusão de TES sem cálculo de ICMS com Situação Tributária de ICMS "10" (Utilizada para complemento de ICMS de Substituição tributária). **Solução:** Ajustada a inclusão de TES para complemento de ICMS de substituição tributária.

**Função:** Banco

**Situação:** Necessário permitir que, para cada filial, seja definido um banco diferente como padrão. **Solução:** Alterado o cadastro de banco para permitir um banco padrão para faturamento unificado por filial se o cliente trabalhar com financeiro decentralizado.

**Função:** Condição de Pagamento

**Situação:** criar controle de condição de pagamento por valor bruto de venda.

Este

**D** TOTVS

**Solução:** Implementado campo na condição de pagamento para definir valor mínimo onde aquela condição passa a ser aceita.

## **2.2. Compras**

**Função:** Documento de Entrada **Situação:** Necessário criar duplicata de crédito para documentos de entrada. **Solução:** Criada opção para geração de Duplicata de Crédito através do documento de entrada.

**Função:** Documento de Entrada

**Situação:** Problemas com a exclusão de conhecimento de frete que não gera duplicata. **Solução:** Ajustada a validação para não permitir inclusão de conhecimento de frete sem duplicata.

**Função:** Documento de Entrada

**Situação:** Rejeição ao emitir documento de entrada onde é necessário mais que cinco casas decimais no valor unitário.

**Solução:** Aumentado o número de casas decimais no preço unitário do produto no XML.

#### **Função:** Documento de Entrada

**Situação:** Mensagem de erro é apresentada ao tentar incluir um complemento de frete para um fornecedor com estado "EX".

**Solução:** Realizado validação para não permitir transportador com estado "EX".

#### **Função:** Documento de Entrada

**Situação:** Sistema não permite selecionar categoria financeira de receita para documentos que gerem duplicata de crédito.

**Solução:** Realizado tratamento para preenchimento da categoria financeira em documentos de entrada que gerem duplicata de crédito.

#### **Função:** Pedido de Compra

**Situação:** Implementar melhoria no relatório de pedido de compra modelo 1, para apresentar o logotipo da empresa e número de página.

**Solução:** Implementada a melhoria no relatório de pedido de compra para apresentar o logotipo e o número de páginas por vias impressas.

#### **Função:** Documento de Entrada

**Situação:** Sistema permite criar Documento de Entrada do tipo normal para não fornecedores alterando o tipo da nota após informar o código da pessoa.

**Solução:** Bloqueada a alteração do campo Tipo do Documento de Entrada, caso a pessoa já tenha sido informada.

#### **Função:** Documento de Entrada

**Situação:** Em devolução, itens diferentes dos selecionados são buscados da nota de origem.

**Solução:** Implementado ajuste na seleção de nota fiscal de origem na tela de documento de entrada, para que os itens importados estejam de acordo com o selecionado.

#### **Função:** Documento de Entrada

**Situação:** Sistema impossibilita exclusão de documento de entrada de importação, informando que o DI não foi informado.

ര

**Este** 

**TOTVS** 

**Solução:** Ajustada exclusão do documento de importação e validações de dados do DI para os itens informados na inclusão da nota.

**Função:** Documento de Entrada

**Situação:** Ao visualizar o documento de entrada o Sistema não esta exibindo vencimentos e valores corretos das duplicatas.

**Solução:** Ajustada visualização das duplicatas no documento de entrada.

**Função:** Documento de Entrada

**Situação:** Sistema não permite excluir documento de entrada de devolução em banco de dados SQL. **Solução:** Corrigido problema na exclusão de documento de entrada do tipo devolução.

#### **Função:** Documento de Entrada

**Situação:** Ao inserir itens no documento de entrada, o peso que foi digitado anteriormente é zerado. **Solução:** Quando os campos de Peso Bruto e Peso Liquido estão zerados em seu cadastro, ao incluir um documento de entrada os campos de Peso Bruto e Peso Liquido do cabeçalho não serão atualizados.

**Função:** Documento de Entrada

**Situação:** Ao tentar gerar documento de entrada a partir de um pedido, itens acima do número 100 são importados incorretamente.

**Solução:** Ajustada numeração dos itens do documento de entrada quando oriundo de pedido de compra.

**Função:** Produtos em Ponto de Pedido

**Situação:** Relatório de produtos em ponto de pedido mostra produtos que não atingiram o ponto de pedido. **Solução:** Ajustada impressão do relatório de ponto de pedido para não considerar o lote mínimo.

**Função:** Geração de Solicitações de Compras por Ponto Pedido

**Situação:** Sistema não respeita o parâmetro MV\_QUEBRSC quando se gera solicitações de compra por lote econômico.

**Solução:** Ajustada geração da SC por ponto de pedido para considerar o parâmetro.

**Função:** Documento de Entrada

**Situação:** Sistema não permite que uma nota de complemento de entrada seja gerada com mais de um item. **Solução:** Ajustada inclusão da nota de complemento de entrada para permitir informar mais de um item.

#### **Função:** Documento de Entrada

**Situação:** Necessário criar parâmetro para definir se o frete será ou não considerado na devolução do documento de saída.

**Solução:** Criado parâmetro para definir se o frete será considerado na nota de devolução de venda.

**Função:** Documento de Entrada

**Situação:** Necessário que o município do fornecedor estrangeiro seja impresso no DANFE de importação, com a palavra "EXTERIOR" na frente.

**Solução:** Ajustada informação do campo município para ser preenchido automaticamente de acordo com o campo de município do cadastro de fornecedor no caso de importação.

#### **Função:** Documento de Entrada

**Situação:** Necessário aumentar tamanho do campo de mensagem da nota para documentos de entrada **Solução:** Alteração do campo "Mens. Nota" do documento de entrada para o tipo MEMO.

**Função:** Cotação de Compras

**D** TOTVS

**Situação:** Ao excluir uma cotação de compra, todas as solicitações similares a que deu origem a cotação terão seu status alterado.

**Solução:** Ajuste na exclusão de compras para atualizar o status apenas das solicitações de compras referentes.

**Função:** Documento de Entrada

**Situação:** Rotina trava durante importação de XML de entrada usando SmartClient HTML. **Solução:** Ajustada importação de arquivo XML em HTML e seleção dos arquivos a serem importados.

**Função:** Documento de Entrada

**Situação:** Validação desnecessária de dados do DI quando o tipo de nota é devolução.

**Solução:** Retirada validação de dados do DI para documentos de entrada do tipo Devolução.

# **2.3. Estoque**

**Função:** Ordem de Produção

**Situação:** Sistema gera ordem de produção intermediária para produtos do tipo Serviço e Serviço Intermediário.

**Solução:** Ajuste realizado para não gerar ordem de produção para produtos do tipo Serviço e Serviço Intermediário.

**Função:** Explosão

**Situação:** Sistema não gera solicitação de compra pela rotina de explosão.

**Solução:** Realizado tratamento ao selecionar várias explosões na geração da ordem de produção para verificar se há necessidade de criar a Solicitação de Compra.

**Função:** Relatório de Saldos em Estoque

**Situação:** Ao tentar imprimir um relatório personalizado o Sistema apresenta mensagem de erro. **Solução:** Efetuado ajuste na função de acentuação para a exibição correta do caractere especial no relatório SM3C050(Relatório de Saldos em Estoque).

**Função:** Kardex por dia

**Situação:** Relatório de Kardex por dia não informa saldo inicial do período corretamente.

**Solução:** Realizado tratamento para verificar o saldo do produto, assim como as movimentações do mesmo ao imprimir relatório.

#### **Função:** Relatório de Fechamento

**Situação:** Ao imprimir relatório de fechamento com opção de apresentar saldos zerados, Sistema apresenta saldos de produtos que não respeitam o filtro de armazém.

**Solução:** Filtro corrigido para apresentar saldos zerados apenas no armazém selecionado.

### **Função:** Inventário

**Situação:** Ao incluir um produto de outro armazém no inventário, sistema não processa a quantidade inventariada.

**Solução:** Realizado tratamento para validar o saldo do produto no inventario para o armazém informado.

### **Função:** Estrutura de Produto

**Situação:** Ao incluir uma nova estrutura, Sistema não permite incluir componentes, pois informa que já existe Ordem de Produção em aberto para o produto.

**Solução:** Ajustada validação na inclusão da estrutura de produto.

 $\odot$ 

Este **UDCUI** 

ento é de propriedade da TOTVS. Todos os direitos reservados.

 $\ddot{\bullet}$ 

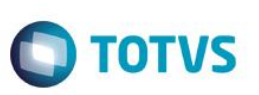

#### **Função:** Transferências

**Situação:** Mensagem de erro é apresentada ao clicar no botão "Liberar cq" na rotina de transferências. **Solução:** Corrigido problema ao selecionar opção "Liberar cq" na rotina de transferências de estoque.

#### **Função:** Recalculo de Saldos em Estoque

**Situação:** Após realizar o recálculo de saldo em estoque em um ambiente onde está configurado apenas o estoque centralizado, o sistema considera o empenho somente da empresa em que se faz o recálculo. **Solução:** Ajustado reprocessamento dos saldos em estoque quando o mesmo for centralizado.

#### **Função:** Poder de/Em terceiros

**Situação:** No relatório de Saldos de/em poder de terceiros o saldo é apresentado incorretamente caso a empresa seja descentralizada.

**Solução:** Corrigido saldo do relatório de Poder De/Em Terceiros.

#### **Função:** Ordem de Produção

**Situação:** Quando uma Solicitação de Compra é gerada pela rotina de ordem de produção o sistema não preenche o campo de data de necessidade.

**Solução:** Ajustado preenchimento do campo Dt Necessidade, quando a solicitação de compra é gerada pela rotina de ordem de produção.

#### **Função:** Inventário

**Situação:** Mensagem de erro apresentada ao tentar incluir inventário com parâmetro "PROD. SALD. ZERO" igual a "NÃO".

**Solução:** Ajustada mensagem exibida no momento do inventário caso a opção para não considerar estoque zerado estivesse selecionada.

## **2.4. Faturamento**

**Função:** Pedido de Venda

**Situação:** Ao faturar o pedido de venda com desconto calculado, a duplicata esta sendo gerada sobre o valor total do pedido.

**Solução:** Realizado tratamento ao faturar um pedido de venda que possua desconto calculado.

**Função:** Pedido de Venda

**Situação:** Na impressão do Relatório Personalizável de pedido de venda, Sistema não faz a quebra de linha para textos longos.

**Solução:** Alterada célula para que a impressão do campo seja feita por completo.

#### **Função:** Gestão de Vendas

**Situação:** Mensagem incoerente ao tentar alterar um pedido de venda. **Solução:** Ajuste no texto do help da rotina.

**Função:** Relatório de NFs emitidas por cliente **Situação:** Texto do totalizador sobrepõe o valor do totalizador. **Solução:** Ajuste na rotina para não sobrepor os valores totais.

**Função:** Relatório de Comissão

**Situação:** Texto do totalizador sobrepõe o valor do totalizador. **Solução:** Ajuste na rotina para não sobrepor os valores totais.

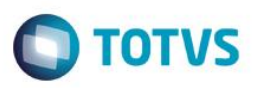

#### **Função:** Pedido de Venda

**Situação:** Ao tentar faturar pedido com TES que não atualiza estoque, Sistema informa que estoque ficará negativo, impedindo que o faturamento seja efetuado.

**Solução:** Ajustada validação do TES ao faturar o pedido de venda com produto que possui TES padrão no seu cadastro, para sempre buscar o TES que foi informado no pedido de venda.

#### **Função:** Gestão de Vendas

**Situação:** Na opção FATURAMENTO MES x MES (Gestão de Vendas) quando vai descendo a listagem de clientes a descrição dos mesmos desaparece (fica em branco). **Solução:** Realizado ajustes de filtros na tabela SA1

**Função:** Relatório de Vendas

**Situação:** Texto do totalizador sobrepõe o valor do totalizador. **Solução:** Ajuste na rotina para não sobrepor os valores totais.

#### **Função:** Pedido de Venda

**Situação:** Opção de faturamento para Grupos de Usuário não está sendo respeitado. **Solução:** Realizado tratamento para verificar as permissões do grupo e aplicar para o usuário.

#### **Função:** Consulta NF Saída

**Situação:** Texto do totalizador sobrepõe o valor do totalizador. **Solução:** Ajuste na rotina para não sobrepor os valores totais.

#### **Função:** Notas Fiscais Emitidas

**Situação:** Mensagem de erro apresentada ao tentar visualizar filial através da consulta padrão do Sistema. **Solução:** Implementado ajuste nos relatórios de notas fiscais emitidas, para não exibir mais mensagem de erro ao tentar visualizar a filial a partir dos filtros.

**Função:** Notas Fiscais Emitidas

**Situação:** Contabilização incorreta de valor da nota fiscal do tipo devolução **Solução:** Implementado valor de devolução no relatório de Notas Fiscais Emitidas

#### **Função:** Documento de Saída

**Situação:** Ao incluir um item em documento de saída, sistema apresenta a mensagem: valor atribuído difere da estrutura do campo (condição).

**Solução:** Realizado tratamento para criar os perguntes da rotina Pedido de Venda na rotina Documento de Saída.

#### **Função:** Documento de Saída

**Situação:** Falha ao transmitir um documento de saída quando na rotina de documento de entrada houver um documento com o mesmo número e série, mesmo não sendo formulário próprio. **Solução:** Ajustado tratamento no envio da nota fiscal.

#### **Função:** Documento de Saída

**Situação:** Cancelar ou excluir uma nota de devolução que controla poder de terceiros não exclui o registro correto no banco de dados.

**Solução:** Ajustada exclusão e cancelamento dos registros de devolução das notas de beneficiamento.

#### **Função:** NFe

**Situação:** Ajustar o cabeçalho da nota para apresentar o complemento do endereço caso a tag xCpl exista. **Solução:** Ajustado cabeçalho do DANFE para apresentar o complemento do endereço. **Função:** Pedido de Venda

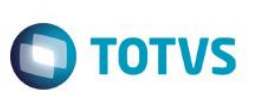

**Situação:** Não é possível alteração do CFOP em resíduo de pedido de venda. **Solução:** Implementada melhoria na alteração do pedido de venda faturado parcialmente, permitindo que o campo de CFOP seja alterado.

**Função:** Pedido de Venda

**Situação:** Sistema não permite faturamento múltiplo/parcial quando o valor unitário do produto possui cinco casas decimais envolvendo o arredondamento.

**Solução:** Ajustado tratamento do preço unitário para faturamento parcelado.

**Função:** NFSe **Situação:** Defeito ao transmitir cancelamento para NFSe. **Solução:** Ajustado filtro do cancelamento da NFSe.

**Função:** Ordem de Serviço

**Situação:** Se gerada uma O.S. através de um pedido de venda o sistema não permite que seu Status seja alterado.

**Solução:** Ajustada alteração do status da Ordem de Serviço oriunda do Pedido de Venda.

**Função:** Relatório de Comissões

**Situação:** Valor incorreto no relatório de comissões, para comissão por produto. **Solução:** Realizado tratamento para o valor total da base do relatório de comissão.

**Função:** NFSe

**Situação:** Adicionar município de Florianópolis para a lista de municípios homologados no Sistema. **Solução:** Implementada Nota Fiscal de Serviço para o município de Florianópolis.

**Função:** NFSe

**Situação:** Adicionar município de São Caetano do Sul para a lista de municípios homologados no Sistema. **Solução:** Implementada Nota Fiscal de Serviço para o município de Florianópolis.

**Função:** NFSe **Situação:** Não há validação para letras maiúsculas para o campo "Série" em NFSe. **Solução:** Ajustada picture do pergunte de série da NFSe.

**Função:** NFSe **Situação:** Incluir campos no XML de NFSe para o município de Jundiaí. **Solução:** Ajustada geração do XML da NFSe de Jundiaí.

**Função:** Pedido de Venda

**Situação:** Falha na validação de comissão quando há comissão apenas no produto. **Solução:** Realizado tratamento onde somente a comissão do produto esteja informada.

**Função:** Pedido de Venda

**Situação:** Falha na validação de comissão quando há comissão apenas no produto. **Solução:** Realizado tratamento onde somente a comissão do produto esteja informada.

**Função:** Pedido de Venda

**Situação:** Não conformidade encontrada ao tentar faturar um pedido de venda parcialmente quando o mesmo não possui categoria financeira.

**Solução:** Realizado tratamento para faturamento múltiplo/parcial de títulos que não gerem duplicatas.

**Função:** Pedido de Venda

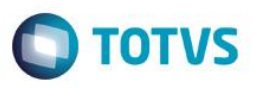

**Situação:** Não conformidade ao alterar a quantidade do pedido de venda durante faturamento múltiplo/parcial. **Solução:** Realizado tratamento na alteração da quantidade do pedido de venda parcial.

#### **Função:** Relatório de Comissões

**Situação:** Texto no totalizador do relatório sobrepõe os valores apresentados. **Solução:** Texto do totalizador retirado, para não sobrepor totais do relatório.

#### **Função:** DANFE

**Situação:** Ao realizar a impressão do DANFE o campo espécie de volume não é impresso por completo. **Solução:** Impressão do DANFE ajustado para apresentar todos os caracteres do campo espécie de volume.

#### **Função:** Pedido de Venda

**Situação:** Ao alterar tabela de preço no pedido de venda, Sistema não atualiza os preços dos produtos. **Solução:** Quando alterado a tabela de preço do pedido de venda, Sistema atualiza todos os preços dos itens.

#### **Função:** Pedido de Venda

**Situação:** Faturar múltiplos pedidos com porcentagem de comissão diferentes faz com que o documento seja gerado com comissão incorreta (zerada).

**Solução:** Habilitado campo de comissão no faturamento múltiplo, e validação para não permitir inclusão do documento com porcentagem zero de comissão, caso haja um vendedor.

#### **Função:** Pedido de Venda

**Situação:** Problema ao tentar faturar pedido onde haja comissão apenas por regra de comissão. **Solução:** Ajustado faturamento quando o documento tiver apenas Regra de Comissão informada.

#### **Função:** Pedido de Venda

**Situação:** Em casos de valores específicos, o valor da duplicata difere do total da nota, fazendo com que o Sistema não permita o faturamento do pedido.

**Solução:** Ajustado arredondamento das duplicatas.

#### **Função:** NFe

**Situação:** Quando há uma mensagem grande no DANFE, o Sistema gera uma segunda página para a mensagem mesmo havendo espaço o suficiente na primeira página.

**Solução:** Criado novo layout de impressão para o DANFE, onde a mensagem foi configurada para caber de acordo com o tamanho do campo.

### **Função:** Relatório de Ordens de Serviço

**Situação:** Falha na busca dos registros faz com que o relatório não seja gerado.

**Solução:** Ajustada emissão do relatório de serviço para determinadas parametrizações e ajustada a impressão dos totalizadores para não sobrescrever os dados.

#### **Função:** Pedido de Venda

**Situação:** Necessário criar opção de alterar nome das medidas dos itens no pedido de venda, e opção de arredondamento dos valores.

**Solução:** Criada opção para definir label dos campos de dimensão no pedido, e para definir um múltiplo base para cada uma delas.

#### **Função:** NFe

**Situação:** Novo modelo de DANFE não imprime código de barras. **Solução:** Ajustada impressão do código de barras do DANFE.

#### **Função:** Pedido de Venda

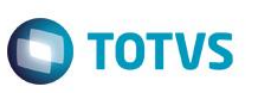

**Situação:** Ao imprimir um pedido de compra que foi incluído pela filial 02, com Sistema centralizado, e fazer a impressão do mesmo, o sistema exibe o pedido com os dados da filial 01.

**Solução:** Ajustada impressão do pedido de compra para imprimir sempre a filial atual.

### **Função:** Ordem de Serviço

**Situação:** Sistema não puxa corretamente o número de OS na alteração de status. **Solução:** Ajustada opção alterar status na tela de OS para preencher os parâmetros com o número da OS selecionada.

**Função:** Pedido de Venda

**Situação:** Criar opção de impressão do Pedido de Venda considerando desconto calculado **Solução:** Implemento na impressão do Pedido de Venda o pergunte para considerar desconto calculado.

### **Função:** Pedido de Venda

**Situação:** Problema ao abrir as rotinas de Pedido de Venda e Ordem de Serviço caso o parâmetro MV\_DIMLBL ou DIMMULT estejam em branco.

**Solução:** Resolvido problema na abertura das rotinas de pedido de venda e ordem de serviço quando os parâmetros MV\_DIMLBL ou MV\_DIMMULT estejam em branco.

**Função:** Pedido de Venda

**Situação:** No relatório de pedido de venda onde seja impresso um pedido que teve seu resíduo eliminado, a coluna de saldo no relatório continua constando a quantidade.

**Solução:** Correção do relatório para pedidos com resíduo eliminado. Também corrigido o totalizador de falta de produtos em estoque, e filtro de tipos de pedidos a serem impressos.

**Função:** Pedido de Venda

**Situação:** Ao copiar um pedido de venda já faturado, não é possível alterar valores dos itens. **Solução:** Alterada validação dos campos quando é feita uma cópia de um pedido de venda faturado.

**Função:** Minuta de Despacho

**Situação:** Impressão da minuta de despacho não mostra pagina de parâmetros. **Solução:** Ajustada impressão do relatório de minuta de despacho para fazer a impressão dos parâmetros.

**Função:** Documento de Saída

**Situação:** Aumentar capacidade do campo de mensagem da nota.

**Solução:** Alterado campo de mensagem adicional no pedido e no documento de saída para aceitar mais caracteres.

**Função:** Relatório de Ordens de Serviço

**Situação:** Baixa performance na impressão de relatório de ordens de serviço. **Solução:** Melhoria na performance do relatório de ordens de serviço

#### **Função:** Pedido de Venda

**Situação:** Sistema permite incluir no documento de saída o mesmo item duas vezes. Se a soma das quantidades inseridas for maior que o saldo em estoque o Sistema permite confirmar o documento e negativar o estoque, mesmo se configurado para não permitir estoque negativo.

**Solução:** Criada validação para verificar se existe mais de um item com o mesmo produto e verificar se o saldo em estoque atende a soma das quantidades informadas.

**Função:** Pedido de Venda

**Situação:** Necessário que o Sistema permita criar Ordem de Serviço sem informar subitem para que não seja gerado orçamento.

**Solução:** Criado parâmetro para definir a obrigatoriedade de sub-itens da OS

**Função:** Relatório de Vendas

**Situação:** Notas canceladas são impressas no relatório de vendas indevidamente. **Solução:** Ajustado relatório de vendas para não exibir documentos cancelados.

### **Função:** NFSe

**Situação:** Problema com nova validação do TSS ao transmitir nota fiscal de serviço eletrônica no município de Osasco.

**Solução:** Ajustada geração de NFSe para Osasco de acordo com novas validações do TSS.

### **Função:** Pedido de Venda

**Situação:** Ao incluir um pedido de venda, a condição de pagamento cadastrada no cliente não vai para o pedido caso a tabela de preço padrão do cliente seja diferente de 001, 002 ou 003.

**Solução:** Ajustada a busca pela condição de pagamento para utilizar a condição de pagamento do cliente caso a tabela de preço selecionada não possua condição de pagamento.

#### **Função:** Pedido de Venda

**Situação:** Criar campo para automatizar preenchimento da coluna "Pedido de Compra" nos itens do documento.

**Solução:** Efetuado ajuste no lançamento do pedido de venda e do documento de saída para que o campo "pedido do cliente" do cabeçalho seja replicado para os filhos, à medida que os itens são inseridos.

### **Função:** Pedido de Venda

**Situação:** Falha na ordem de validação de saldos em estoque impede que alguns pedidos sejam faturados, mesmo tendo saldo em estoque o suficiente.

**Solução:** Efetuar validação para quantidade em estoque apenas após validação de lote e armazém.

#### **Função:** Ordem de Serviço

**Situação:** Em algumas resoluções de tela, ao utilizar o SmartClient ActiveX, não é possível visualizar os campos de totais de ordens de serviço.

**Solução:** Alterados tamanhos dos boxes na tela de inclusão e visualização de ordens de serviço.

**Função:** Impressão de Pedido de Venda

**Situação:** Não é possível imprimir pedido de venda em opção "Gráfica" em SetPrint sem selecionar a opção "Imprimir desconto calculado".

**Solução:** Ajusta impressão do relatório do pedido de venda sem considerar desconto calculado em Set Print.

#### **Função:** Pedido de Venda

**Situação:** Falha ao tentar faturar pedido parcialmente e alterar informações durante o processo. **Solução:** Ajustado faturamento Múltiplo/Parcial.

#### **Função:** Pedido de Venda

**Situação:** Necessário que, caso um cliente se torne inadimplente posterior a uma inclusão de pedido, que esse pedido seja bloqueado para faturamento.

**Solução:** Validação para que pedido seja bloqueado por inadimplência, se necessário, no momento do faturamento.

#### **Função:** Pedido de Venda

**Situação:** Valores do ICMS ST não são transferidos corretamente do pedido de venda para o Documento de Saída quando se trata de Complemento de ICMS

**Solução:** Ajustado pedido de venda para faturamento de nota de Complemento de ICMS ST.

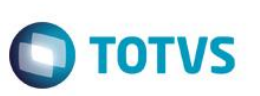

**Função:** NFe **Situação:** Rejeição da SEFAZ caso o XML da nota tenha caracteres especiais. **Solução:** Realizado tratamento para retirada de acentos do XML.

**Função:** Documento de Saída **Situação:** Ao parcelar vendas com condições de pagamento que deixem os impostos em uma única parcela, o calculo para base de comissão é feito incorretamente. **Solução:** Ajustada geração de comissão caso o imposto não deva fazer parte do cálculo da base.

**Função:** Documento de Saída **Situação:** Problema com cálculo de comissão quando a baixa do título é parcial. **Solução:** Ajustado calculo de comissão na baixa parcial.

**Função:** Relatório de Comissões

**Situação:** Ajustar relatório de comissão, para efetuar corretamente a previsão das parcelas previstas sem imposto.

**Solução:** Ajustado relatório de comissão prevista sem imposto.

**Função:** Impressão de Pedido de Venda

**Situação:** Ao realizar a impressão de um pedido de venda com vários itens, a segunda página não está listando o restante dos itens do pedido.

**Solução:** Ajustada impressão do Pedido de Venda com vários itens em SetPrint e impressão gráfica.

**Função:** Pedido de Venda

**Situação:** Ao faturar um pedido parcialmente, o sistema está cortando a mensagem da nota que foi inserida no campo de mensagens.

**Solução:** Corrigido problema no pedido de venda onde, ao faturar o pedido parcialmente, a mensagem não era trazida para o documento de saída corretamente.

# **2.5. Financeiro**

**Função:** Fluxo de Caixa por Categoria Financeira

**Situação:** Fluxo de Caixa por Categoria Financeira apresenta valor diferente do Relatório de Fluxo de Caixa Realizado.

**Solução:** Criado pergunte para considerar apenas títulos no relatório.

**Função:** Contas a Receber

**Situação:** Criar funções de código de barras e linha digitável dos bancos Sicoob e Sicredi e realizar ajustes nas funções de linha digitável da Caixa e Banco do Brasil.

**Solução:** Realizados tratamentos para impressão dos boletos Sicoob, Sicredi, Caixa e Banco do Brasil.

**Função:** Boleto Bancário (Layout de Impressão)

**Situação:** Ao realizar a impressão de múltiplos boletos no smartclient HTML, sistema esta gerando sempre o mesmo arquivo.

**Solução:** Ajustada a impressão múltipla de boletos no SmartClientHTML.

#### **Função:** Movimentação Bancária

**Situação:** Ao realizar a importação do arquivo retorno Cnab (dos bancos Itaú e Santander) sistema esta gravando a data de baixa incorreta.

 $\odot$ 

**Este** qocu

**Solução:** Realizado ajuste para que a data de crédito seja considerada nas baixas de títulos e relatórios.

**TOTVS** 

**Função:** Relatório de Fluxo de Caixa **Situação:** Espaçamento de linhas incorreto no relatório de Fluxo de Caixa **Solução:** Realizado tratamento para retirar os espaços entre as linhas em branco dos detalhes.

**Função:** Relatório de Fluxo de Caixa

**Situação:** Espaçamento de linhas incorreto no relatório de Fluxo de Caixa

**Solução:** Realizado tratamento para retirar os espaços entre as linhas em branco dos detalhes.

#### **Função:** Contas a Pagar/Receber

**Situação:** Lentidão na busca em exclusão de baixas.

**Solução:** Ajustado filtro para exclusão de baixa, otimizando a velocidade no Ctree Server.

**Função:** Transações Programadas

**Situação:** Ao gerar transações programadas para todo dia 30, a partir de Fevereiro o Sistema passa a gerar títulos para o dia 28.

**Solução:** Criado campo para definir o dia do mês para vencimento em transações programadas.

#### **Função:** Lançamento de Centro de Custo

**Situação:** Relatório de Lançamento de Centro de Custo apresenta movimentações bancárias do tipo "despesa" como "receita".

**Solução:** Ajuste no relatório de Lançamento por Categoria Financeira para movimentos gerados pela rotina de Movimentos Bancários.

#### **Função:** Lançamento de Centro de Custo

**Situação:** No momento de localizar títulos na importação de Extrato Bancário, são apresentados títulos de outras filiais.

**Solução:** Alterada rotina de importação de extrato bancário para, ao buscar títulos a associar, filtrar pela filial atual. Além disso, os registros encontrados são exibidos desselecionados, para que o usuário selecione os que deseja.

#### **Função:** Contas a Receber

**Situação:** Necessário criar função que calcule o valor da mora de forma igual para juros de tipo mensal e diário. **Solução:** Criada função para instrução de mora.

#### **Função:** Fluxo de Caixa

**Situação:** Relatório de Fluxo de caixa calculando custos incorretos quando filtrado por centro de custo. **Solução:** Ajustado relatório de fluxo de caixa por categoria financeira para que, quando utilizado filtro por centro de custo, os documentos de entrada subtraiam da categoria ao invés de somarem.

#### **Função:** Contas a Receber

**Situação:** Corrigir cálculo do digito verificador do segundo grupo da linha digitável do boleto, banco 033. **Solução:** Ajustado o cálculo do módulo 10 do segundo grupo da linha digitável.

#### **Função:** Contas a Pagar

**Situação:** Mensagem de erro ao tentar confirmar renegociação de título a pagar. **Solução:** Ajustada renegociação no contas a pagar.

## **2.6. Ferramentas**

reser

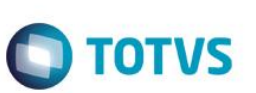

**Função:** Gerenciador de Arquivos

**Situação:** Mensagem de erro ao selecionar arquivo pelo servidor. **Solução:** Realizado tratamento para seleção de arquivos do servidor ao selecionar a opção "Importar Arquivo".

**Função:** Gerenciador de Arquivos **Situação:** Mensagem de erro ao tentar importar arquivo já existente no Servidor. **Solução:** Ajustada importação de arquivos na rotina Gerenciador de Arquivos.

**Função:** Indicadores de Gestão **Situação:** Saldos Bancários no indicador de gestão apresenta diferença no saldo disponível para o extrato. **Solução:** Ajustado preenchimento do campo E5\_DTCRED para correto recálculo do saldo bancário.

**Função:** Indicadores de Gestão **Situação:** Sistema considera data incorreta no extrato bancário. **Solução:** Ajustada tela de extrato bancário para considerar o campo E5\_DTCRED.

**Função:** Indicadores de Gestão

**Situação:** Relatório de extrato bancário exibe títulos mesmo quando a opção "Extrato Bancário" seja "Não". **Solução:** Implementado filtro nos relatórios de extrato bancário, para que registros que estejam como "extrato bancário = não" não sejam exibidos.

# **2.7. Miscelânea**

**Função:** Parâmetros

**Situação:** Remover parâmetro MV\_INDBONA e alterar padrão do parâmetro MV\_TAMGETD. **Solução:** Removido o parâmetro MV\_INDBONA e alterado o default do parâmetro MV\_TAMGETD para 99999.

**Função:** Configurador de Boleto Bancário

**Situação:** Mensagem de erro ao tentar abrir ultima versão de layout dos bancos. **Solução:** Corrigido o acesso à rotina de configuração de boleto e ajustada a instrução de mora dos boletos.

**Função:** Exportação Contábil Prosoft

**Situação:** Criar parâmetro de filial para exportação de arquivo para o PROSOFT. **Solução:** Criado parâmetro de filial para exportação do arquivo.

**Função:** Impressão RPS

**Situação:** Erro encontrado ao realizar a impressão de RPS de um documento de saída com a descrição do produto alterada manualmente durante sua digitação e utilizando uma parametrização do MV\_NFESERV que contenha a opção de descrição do produto.

**Solução:** Ajustado tamanho da descrição do serviço na impressão do RPS.

**Função:** First

**Situação:** Ao tentar atualizar base do Sistema que não foi atualizada por um determinado tempo, apresenta error.log no processamento das atualizações.

**Solução:** Ajustada atualização de estruturas no smChkVer para que, caso uma mudança em um campo altere sua posição na tabela, não gere erro na atualização.

# **2.8. Lib**

## **Função:** Lib

**Situação:** Ao realizar a consulta padrão de um determinado campo já preenchido a seguinte mensagem é apresentada: "Função FWSTR não encontrada".

**Solução:** Realizado tratamento na função FWStr corrigir o problema.

### **Função:** Lib

**Situação:** Bordas de campos memo não são visíveis. **Solução:** Adicionado css para as funções tMultiGet() para aplicar o css aos campos Memos.

### **Função:** Lib

**Situação:** Lentidão ao trocar índice na pesquisa **Solução:** Realizado ajuste na rotina de ordenação por índice.

### **Função:** Lib

**Situação:** Sistema não permite preencher campos de valores com mais de um caractere. **Solução:** Realizado ajuste na atualização da máscara do campo expressão.

### **Função:** Lib

**Situação:** Ao criar um filtro onde os dados sejam informados na execução do filtro, Sistema não permite preencher campos de valores com mais de um caractere.

**Solução:** Criado ajuste no controle de Picture numérica para campos sem definição no dicionário.

### **Função:** Lib

**Situação:** Não conformidade nos parâmetros de filiais de todos os relatórios. Quando tentamos visualizar filial sistema apresenta mensagem de erro.

**Solução:** Filtros e consultas padrões de filial nos relatórios corrigidos.

#### **Função:** Lib

**Situação:** Implementar a classe FWPRINTSETUP do WMSPRINTER:SETUP no sistema First. **Solução:** Efetuado o Compartilhamento das classes necessárias na Lib do First.

### **Função:** Lib

**Situação:** Erro ao selecionar uma tabela na consulta relacional. **Solução:** Efetuado ajuste para a correção da não conformidade na rotina de consulta relacional.

### **Função:** Lib

**Situação:** Problema ao relacionar dois browsers pelo método AddRelation da classe FWBrwRelation, onde o objeto Pai seria os clientes e o objeto filho seria os pedidos de venda de cada cliente. Ao selecionar um cliente, há lentidão para apresentação da lista dos pedidos do mesmo.

**Solução:** Foi realizado ajuste em uma variável para ser possível o acesso ao browse do First.

### **Função:** Lib

**Situação:** Sistema permite criar filtro inconsistente, fazendo com que o Sistema apresente mensagem de erro e interrompa a rotina.

**Solução:** Realizado ajuste na validação de criação de filtro.